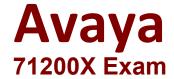

## **Avaya Aura Core Components Integration Exam**

Questions & Answers Demo

## Version: 10.0

| Question: 1                                                                                                    |                                                               |                                |
|----------------------------------------------------------------------------------------------------|---------------------------------------------------------------|--------------------------------|
| Which three elements must be trunk? (Choose three.)                                                                                      | pe configured In Avaya Aura® Communication                    | n Manager to build an H.323    |
| A. an ISDN Trunk Group B. an E1/T1 Trunk Group C. an H.323 Signaling Group D. a SIP Signaling Group, chang E. a Name/IP-Address entry to | ging it to H.323 type afterwards<br>o the Node-Names IP table |                                |
|                                                                                                    |                                                               | Answer: ACE                    |
| Question: 2                                                                                                    |                                                               |                                |
| Which communication Manag<br>Error and Alarm logs?                                                                                       | er Reset level takes less than 10 seconds, and                | preserves stable calls as well |
| A. Reset System 4 B. Reset System 3 C. Reset System 2 D. Reset System 1                                                                  |                                                               |                                |
|                                                                                                    |                                                               | Answer: A                      |
| Question: 3                                                                                                    |                                                               |                                |
| Which three tests are part of C                                                                                                    | Communication Manager's Background testing                    | g strategy? (Choose three.)    |
| <ul><li>A. Fixed-Interval</li><li>B. System</li><li>C. Periodic</li><li>D. Triggered</li><li>E. Scheduled</li></ul>                      |                                                               |                                |
|                                                                                                    |                                                               | Answer: ACE                    |
| https://downloads.avaya.com                                                                                                    | /css/P8/documents/100089289                                   |                                |
| Question: 4                                                                                                    |                                                               |                                |

**Questions & Answers PDF** 

| How many Class of Restriction                                                                                                    | (COR) profiles does Communication Manage                                    | er 8.x have?                 |
|----------------------------------------------------------------------------------------------------|-----------------------------------------------------------------------------|------------------------------|
| A. 538<br>B. 250<br>C. 996<br>D. 100                                                                                                    |                                                                             |                              |
|                                                                                                    |                                                                             | Answer: C                    |
| Question: 5                                                                                                    |                                                                             |                              |
| Which three Interfaces can be Endpoint? (Choose three.)                                                                                        | e used to add, change, and remove a Commu                                   | unication Manager (CM) H.323 |
| A. Linux Command Line at CMB. "Communication Manager" C. Avaya Site Administration TD. SMI Web-Interface at CMSE. SAT terminal via SSH-session | ' Administration menu at Avaya Aura® System<br>erminal Emulation.<br>erver. | n Manager (SMGR).            |
|                                                                                                    |                                                                             | Answer: BCE                  |
| Question: 6                                                                                                    |                                                                             |                              |
| In Avaya Aura® Communicat commands? (Choose three.)                                                                                            | ion Manager, which three options correspo                                   | ond to common maintenance    |
| A. Status B. Release C. Shutdown now -r D. Busyout E. Remove Station                                                                           |                                                                             |                              |
|                                                                                                    |                                                                             | Answer: A,B,D                |
| Question: 7                                                                                                    | islation data will be sayed under which two s                               | 2/6                          |

Communication Manager translation data will be saved under which two circumstances? (Choose two.)

- A. Automatically every day during CM's Scheduled Maintenance
- B. When the save translation command is run from the Communication Manager Command Line
- C. Automatically during a Communication Manager reboot/restart
- D. Automatically during System Manager synchronization
- E. Automatically after every SAT command

| ·                                                                                                    | Answer: AB                  |
|----------------------------------------------------------------------------------------------------|-----------------------------|
| https://downloads.avaya.com/css/P8/documents/100089289                                                                                                  |                             |
| mttps://downloads.avaya.com/css/r e/documents/100085285                                                                                                 |                             |
| Question: 8                                                                                                    |                             |
| In Avaya Aura® Communication Manager (CM), to create new codes forwarding, which SAT command must you use?                                              | to activate/deactivate call |
| A. new feature-code B. add feature call-forward C. change fac D. change feature-access-code                                                             |                             |
|                                                                                                    | Answer: D                   |
|                                                                                                    |                             |
| Question: 9                                                                                                    |                             |
| When adding an H.323 Station, which three fields must be administered? (C                                                                               | hoose three.)               |
| A. Extension                                                                                                    |                             |
| B. Port                                                                                                    |                             |
| C. Set Template/Set Type D. Security Code                                                                                                    |                             |
| E. Class of Service (COS)                                                                                                    |                             |
|                                                                                                    |                             |
|                                                                                                    | Answer: ABE                 |
| Question: 10                                                                                                    |                             |
| You try to add a new station start Inn with the digit 7 that has never been enable stations to be built with this new range?                            | en used before. How do you  |
| <ul><li>A. Change dial plan parameters</li><li>B. Add station-range7</li><li>C. Change dial plan analysis</li><li>D. Add dial plan analysis 7</li></ul> |                             |
|                                                                                                    | Answer: C                   |
|                                                                                                    |                             |